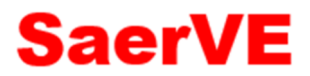

## E.9 Netzbetreiber-Abfragebogen

(Dieses Formular ist zur Vervielfältigung durch den Anwender dieser VDE-Anwendungsregel bestimmt.)

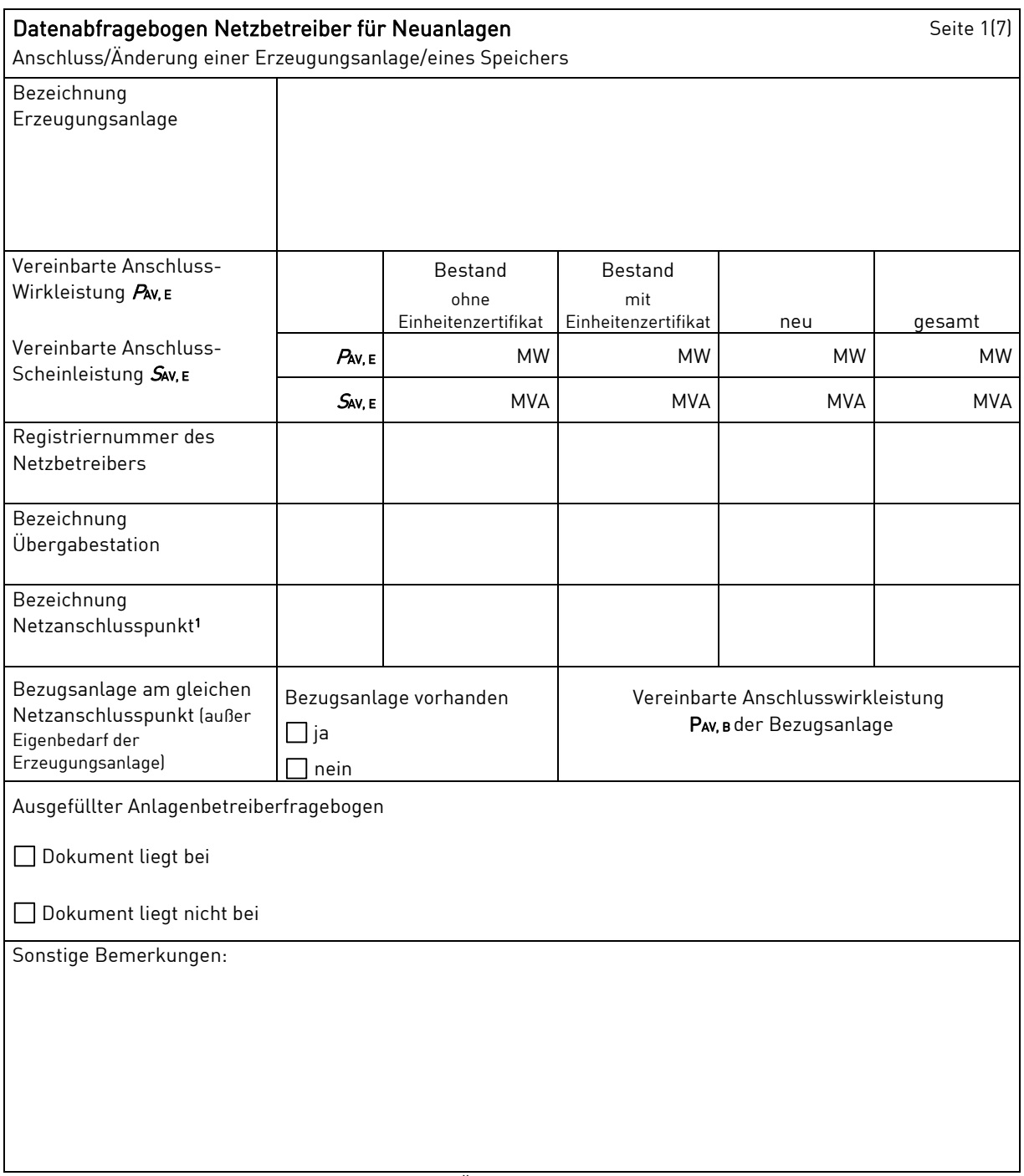

Hinweis: Bei allen physikalischen Größen sind die PRIMÄRWERTE anzugeben  $[z. B.$   $I \rightarrow 360$  A statt  $I \rightarrow 1.2$  *h*;  $U < 16$  kV statt U < 0,8 *U*c).

1 Leitungsbezeichnung bei Anschluss an eine Leitung bzw. Bezeichnung der benachbarten Station(en) bzw. Bezeichnung des UW-Abgangsschaltfeldes bei Direkt-Anschluss an die Sammelschiene eines netzbetreibereigenen Umspannwerkes.

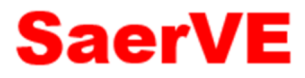

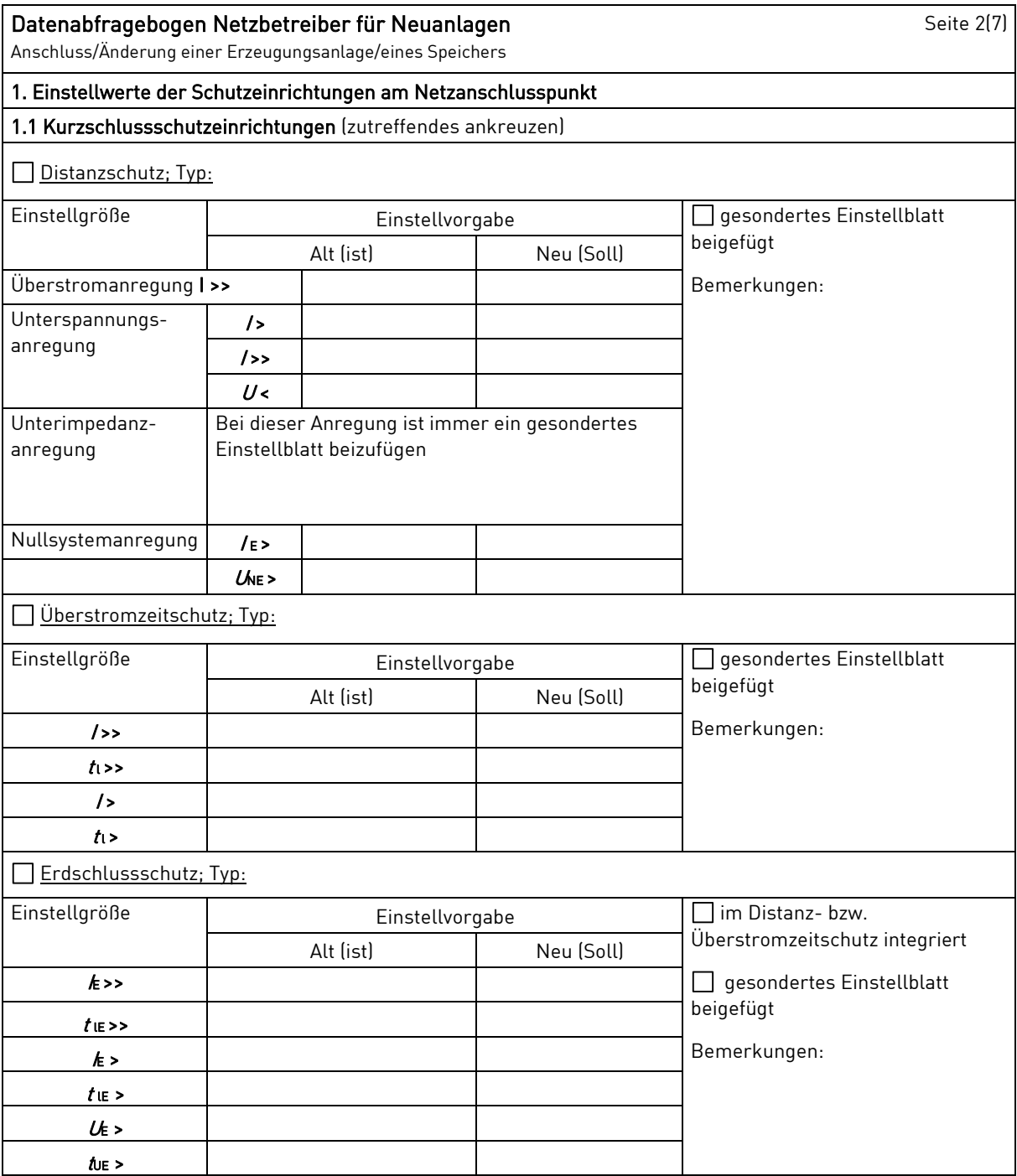

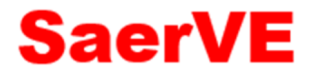

| Datenabfragebogen Netzbetreiber für Neuanlagen<br>Anschluss/Änderung einer Erzeugungsanlage |                          |                                                  |                                                           | Seite 3(7)                                  |
|---------------------------------------------------------------------------------------------|--------------------------|--------------------------------------------------|-----------------------------------------------------------|---------------------------------------------|
| 1.2 Übergeordneter Entkupplungsschutz                                                       |                          |                                                  |                                                           |                                             |
| <b>Funktion</b>                                                                             | Einstellgröße            | Empfehlung nach<br><b>VDE-AR-N 4110</b><br>MS-SS | Empfehlung nach<br><b>VDE-AR-N 4110</b><br><b>MS-Netz</b> | Einstellbare Netzbetreiber                  |
| Spannungs-<br>steigerungsschutz                                                             | U>>                      | 1,20 $U_6$                                       | 1,20 $U_6$                                                |                                             |
|                                                                                             | 九>>                      | 300 ms                                           | 300 ms                                                    |                                             |
| Spannungs-<br>steigerungsschutz                                                             | U >                      | 1,10 $U_5$                                       | 1,10 $U_5$                                                |                                             |
|                                                                                             | $t_{\rm U}$ >            | 180s                                             | 180s                                                      |                                             |
| Spannungs-<br>rückgangsschutz                                                               | U>                       | $0,8$ $U_6$                                      | $0,8$ $U_6$                                               |                                             |
|                                                                                             | tu >                     | 2,7s                                             | 2,7s                                                      |                                             |
| Frequenz-<br>steigerungsschutz                                                              | f                        | 51,5 Hz                                          | 51,5 Hz                                                   |                                             |
|                                                                                             | ħ>                       | 5.400 ms                                         | 5.400 ms                                                  |                                             |
| Frequenz-<br>rückgangsschutz                                                                | $f$ <                    | 47,5 Hz                                          | 47,5 Hz                                                   |                                             |
|                                                                                             | ti <                     | 400 ms                                           | 400 ms                                                    |                                             |
| 1.3 Systemschutz                                                                            |                          |                                                  |                                                           |                                             |
| Funktion                                                                                    | Einstellgröße            | Empfehlung nach<br><b>VDE-AR-N 4110</b>          | Einstellvorgabe<br>Netzbetreiber <sup>2</sup>             |                                             |
| Blindleistungs-                                                                             | $U_0$ undu<              | $0,85 \, U_0$                                    |                                                           | Anregespannung                              |
| richtungsunter-<br>spannungsschutz                                                          | $U_{LL}$ > FG            | $0,95$ $U_6$                                     |                                                           | Freigabespannung zur<br>Wiederzuschaltung   |
|                                                                                             | $t_0 \rightarrow$ und u< | 500 ms                                           |                                                           | Auslösung LS am NAP                         |
|                                                                                             | φ                        | 3°                                               |                                                           | Anregewinkel <sup>3</sup>                   |
|                                                                                             | /minQ(U)                 | $0,1$ / Wandler                                  |                                                           | Mindeststrom <sup>4</sup>                   |
|                                                                                             | $Q_{\text{min}}$ Q(U)    | $0,05$ SAmax                                     |                                                           | Blindleistungsansprechschwelle <sup>5</sup> |
| 1.4 Mischanlagen                                                                            |                          |                                                  |                                                           |                                             |
| Übergeordneter<br>Entkupplungsschutz                                                        | Messort                  |                                                  | Auslöseort                                                |                                             |
|                                                                                             | Übergabestation          |                                                  | Übergabestation<br>$\mathsf{L}$                           |                                             |
|                                                                                             | Erzeugungsanlage         |                                                  | Erzeugungsanlage                                          |                                             |
| Systemschutz                                                                                | Übergabestation          |                                                  | Übergabestation                                           |                                             |
|                                                                                             | Erzeugungsanlage         |                                                  | Erzeugungsanlage                                          |                                             |
| Sonstige Bemerkungen                                                                        |                          |                                                  |                                                           |                                             |
|                                                                                             |                          |                                                  |                                                           |                                             |

 $^{\sf 2}~\,$  Einstellungen auf Basis FNN-Lastenheft "Blindleistungsrichtung-Unterspannungsschutz ( $\mathit{Q-U}$ -Schutz)".

<sup>3</sup> Je nach eingesetztem Schutzgerät

<sup>4</sup> Je nach eingesetztem Schutzgerät; Einstellempfehlung 0,1 I Wandler, aber maximal 0,15 Ir der installierten

Erzeugungseinheiten.

<sup>5</sup> Je nach eingesetztem Schutzgerät

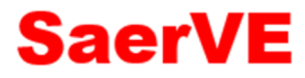

## Datenabfragebogen Netzbetreiber für Neuanlagen Seite 4(7)

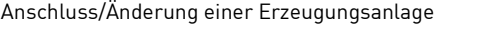

## 2. Einstellvorgaben an den Erzeugungseinheiten

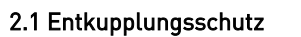

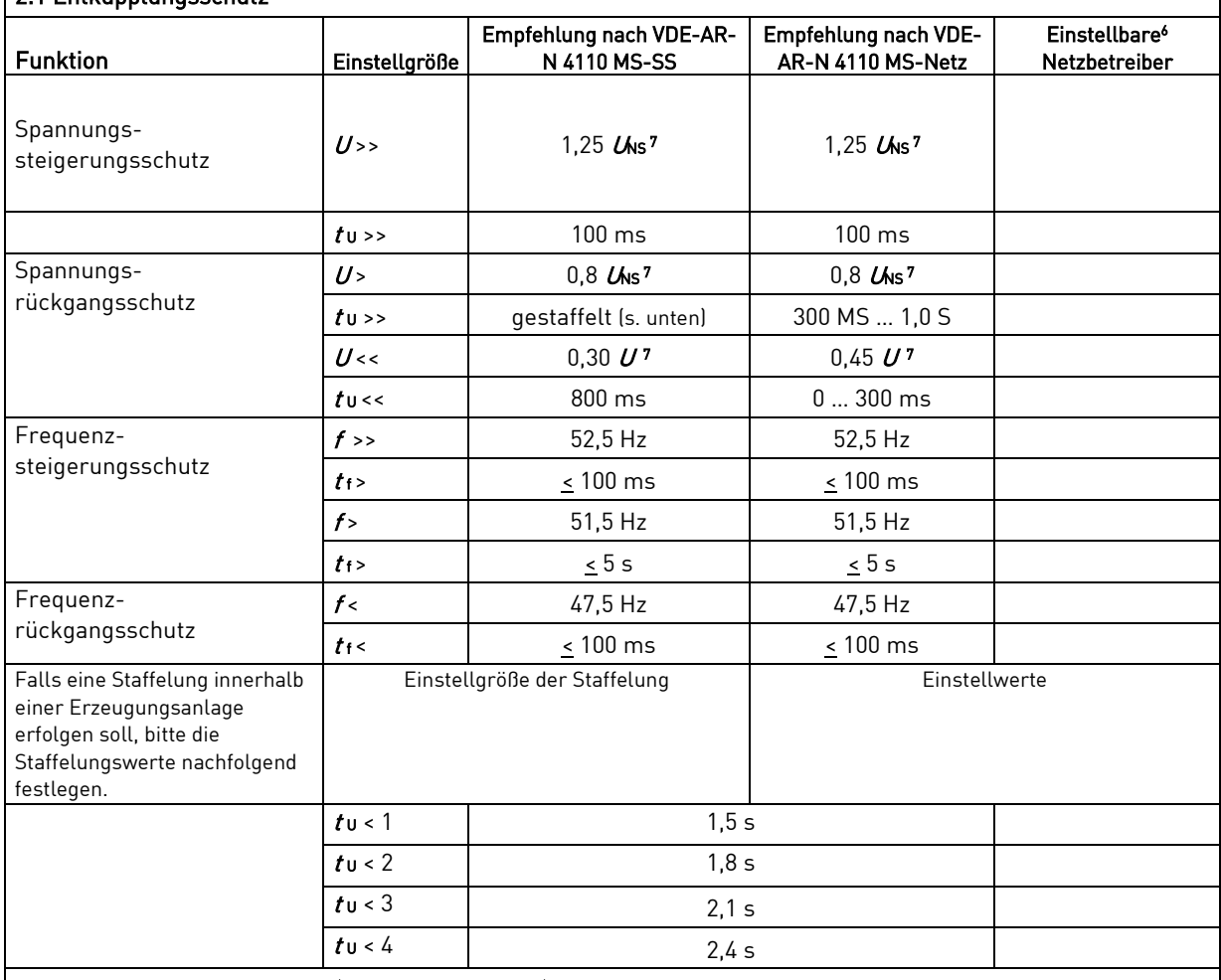

## 2.2 Dynamische Netzstützung (nur Typ-2-Anlagen)

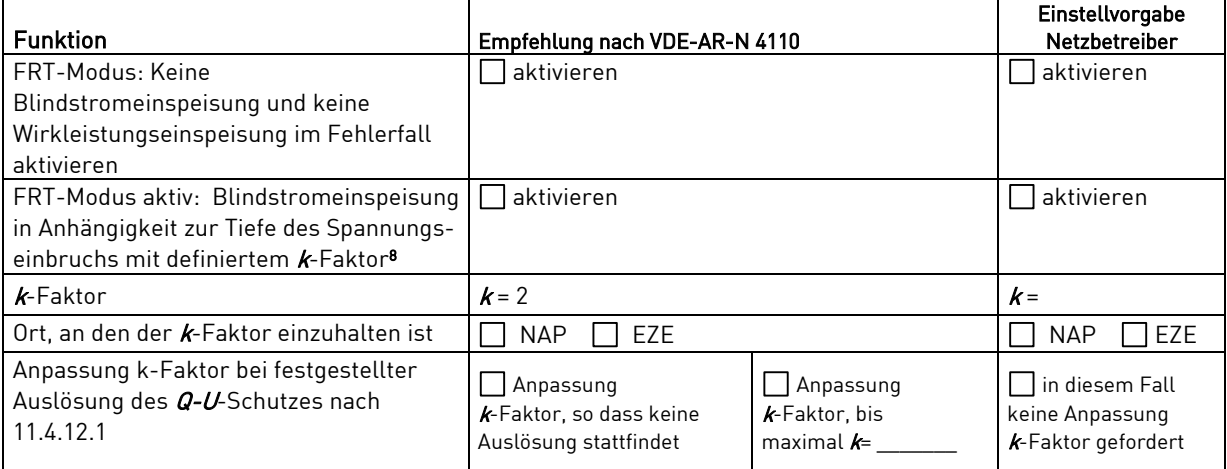

<sup>6</sup>Die Vorgabewerte sind einzuhalten, insofern sie nicht den Eigenschutz der EZE beinträchtigen. Sind Einstellvorgaben nicht mit dem Eigenschutz der EZE vereinbar, ist eine erneute Abstimmung mit dem VNB erforderlich.

7  $U_{NS}$  ist die niederspannungsseitige Spannung des Maschinentransformators. Sie ergibt sich aus  $U_{NS} = U_0$ lü

8 Bei Deaktivierung der dynamischen Netzstützung sin die Entkupplungsschutzeinstellungen entsprechend anzupassen.

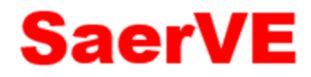

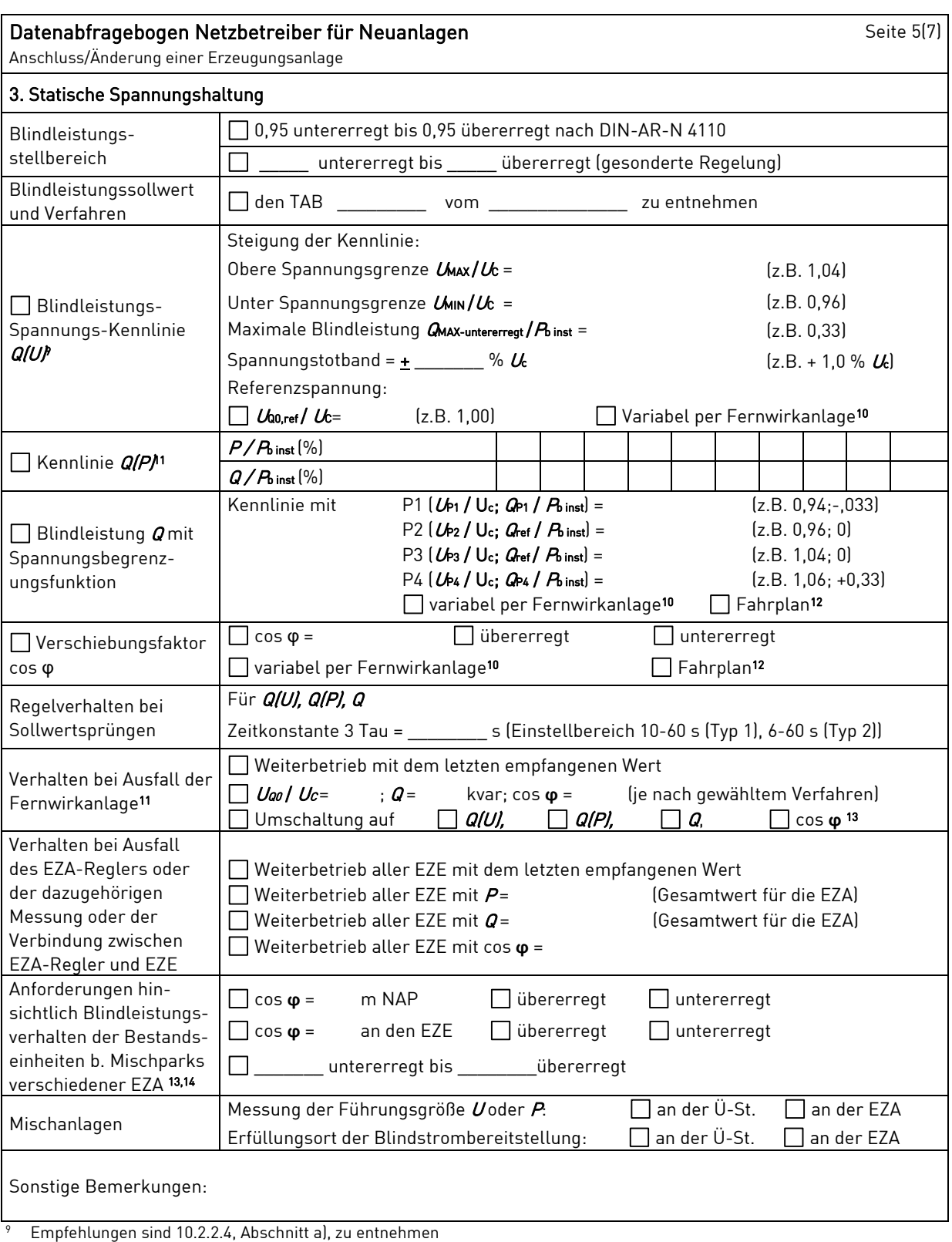

<sup>10</sup> Sofern Sollwertvorgabe per Fernwirkanlage erfolgt. Spezifikationen der Fernwirkanlage sind vom Netzbetreiber beizufügen bzw. den TAB des Netzbetreibers zu entnehmen

 $11$  Es können bis zu 10 Wertepaare vorgegeben werden

<sup>12</sup> Sofern Fahrpläne gefordert werden, sind diese als separates Blatt bzw. unter sonstige Bemerkungen anzugeben

13 Spezifikationen werden vom Netzbetreiber übergeben bzw. sind den TAB des Netzbetreibers zu entnehmen.

<sup>13</sup> Sofern mehrere Bestands-Erzeugungsanlagen mit unterschiedlichem Blindleistungsverhalten bzw. –vereinbarungen mit dem Netzbetreiber existieren, bitte detaillierte Angaben auf separatem Blatt beifügen (beispielsweise in Form dieses Blatts 5 (7) für jede Bestands-Erzeugungsanlage).

<sup>14</sup> Neben der vereinbarten Fahrweise der Bestands-Erzeugungsanlagen ist auch deren tatsächliches Verhalten zu berücksichtigen. Das Berechnungsverfahren ist in der FGW TR 8 beschrieben.

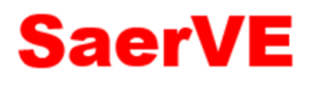

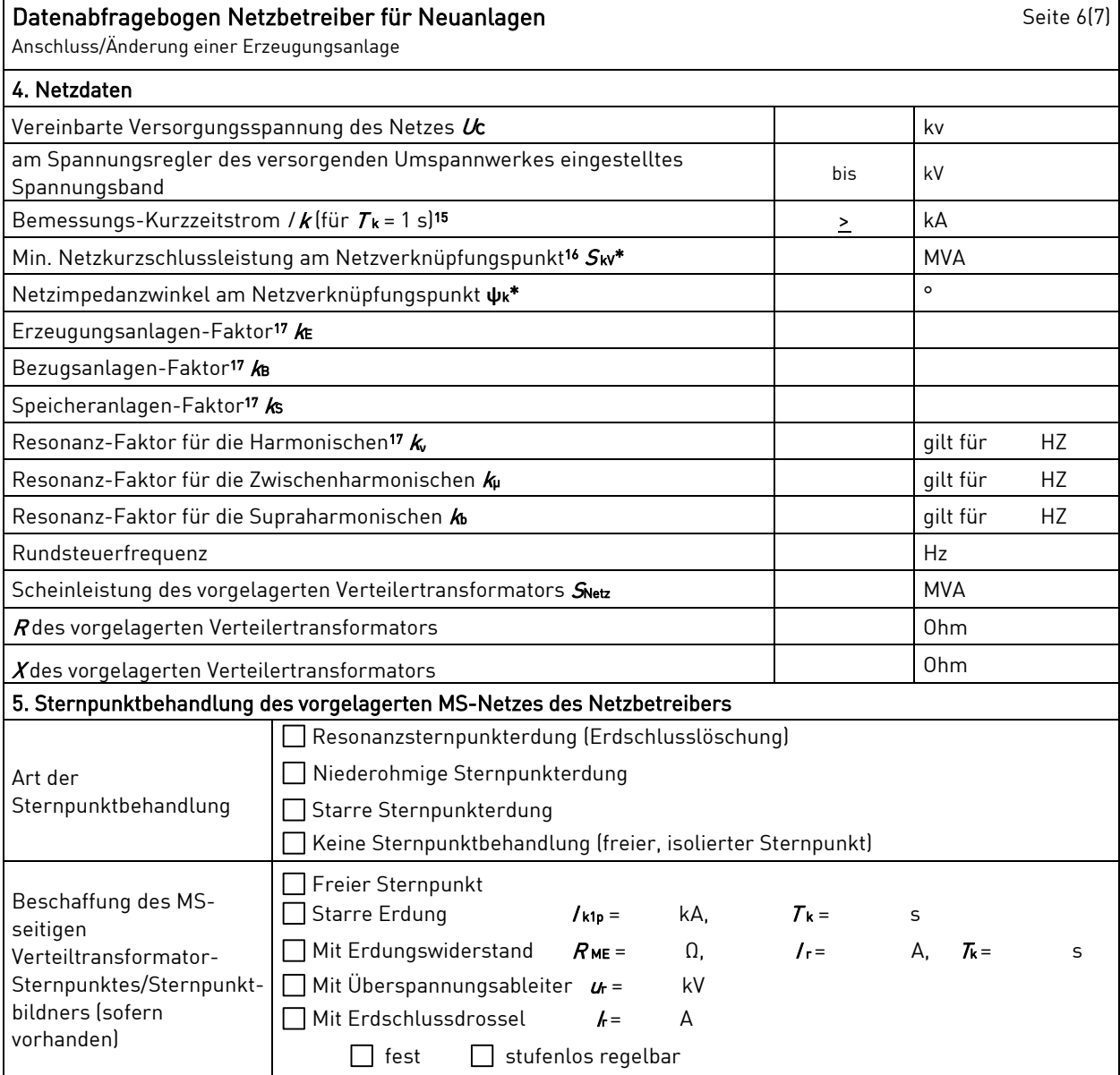

\* Bei Netznormalschaltzustand.

15 Zur Dimensionierung der Kurzschlussfestigkeit der Übergabestation.

<sup>16</sup> Der Netzbetreiber stellt zur Erarbeitung des Anlagenzertifikates die Netzdaten Netzkurzschlussleistung  $S_{W}$  und Netzimpedanzwinkel **ψ**k des zunächst ermittelten Netzanschlusspunktes zur Verfügung. Diese Daten sind Grundlage für den Nachweis des richtlinienkonformen Verhaltens der Erzeugungsanlage.

17 kE, kB, kS, k**ν**, kμ und kb sind Faktoren zur Ermittlung der anteiligen Oberschwingungsemissionen der Erzeugungsanlage. Wenn keine Angaben gemacht werden, gelten die vereinfachten Annahmen aus 5.4.4.

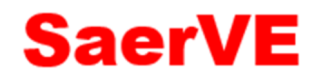

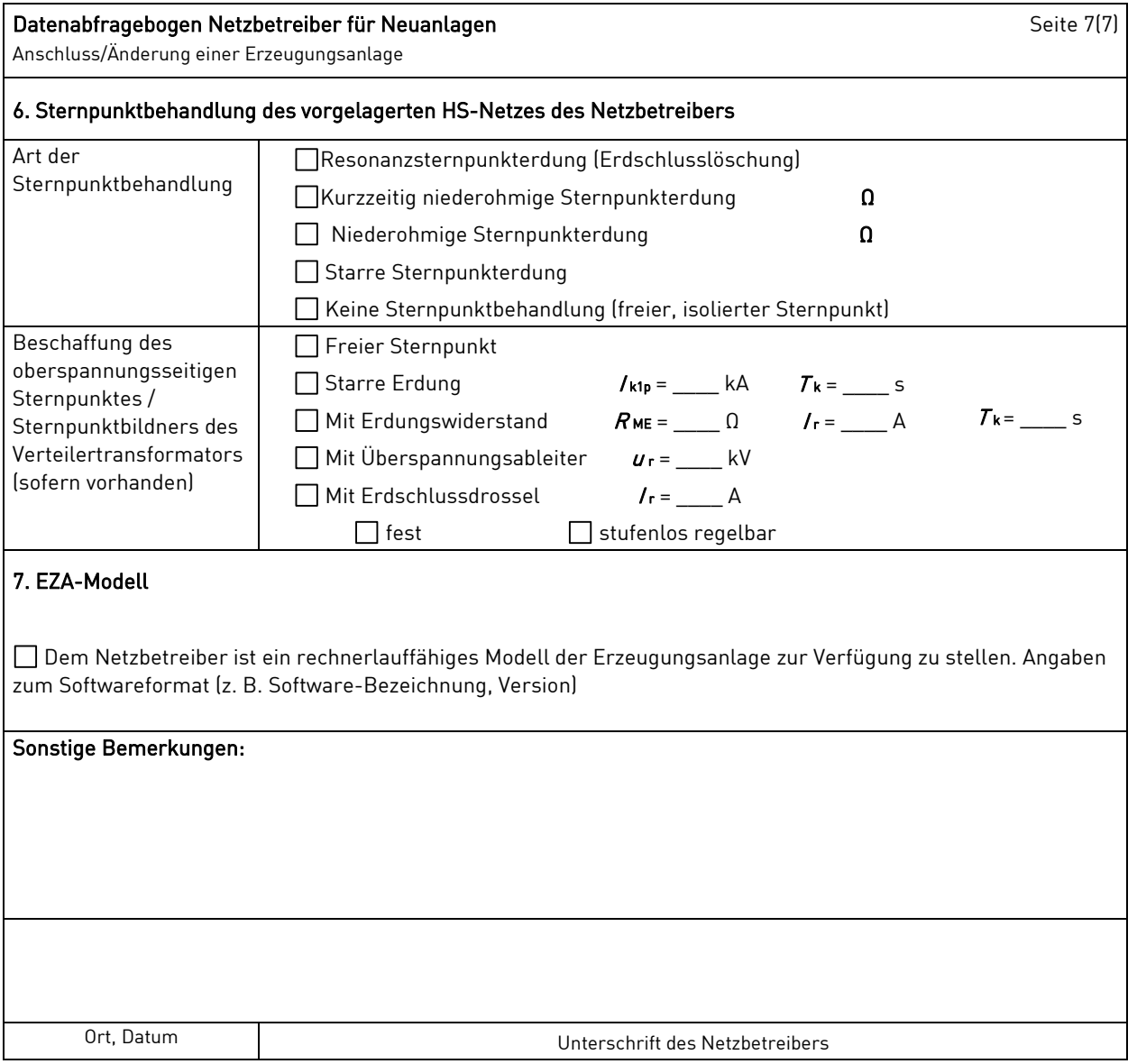